## <span id="page-0-0"></span>Large-sample Likelihood Ratio Tests<sup>1</sup> STA431 Spring 2017

 $^1\mathrm{See}$  last slide for copyright information.

#### Model and null hypothesis

$$
D_1, \ldots, D_n \stackrel{i.i.d.}{\sim} P_\theta, \theta \in \Theta,
$$
  
\n
$$
H_0: \theta \in \Theta_0 \text{ v.s. } H_A: \theta \in \Theta \cap \Theta_0^c,
$$

The data have likelihood function

<span id="page-1-0"></span>
$$
L(\theta) = \prod_{i=1}^{n} f(d_i; \theta),
$$

where  $f(d_i; \theta)$  is the density or probability mass function evaluated at  $d_i$ .

#### Example

 $D_1, \ldots, D_n \stackrel{i.i.d.}{\sim} P_\theta, \theta \in \Theta,$  $H_0: \theta \in \Theta_0$  v.s.  $H_A: \theta \in \Theta \cap \Theta_0^c$ ,

$$
D_1, ..., D_n \stackrel{i.i.d.}{\sim} N(\mu, \sigma^2)
$$
  
\n
$$
H_0: \mu = \mu_0 \text{ v.s. } H_A: \mu \neq \mu_0
$$
  
\n
$$
\Theta_0 = \{ (\mu, \sigma^2) : \mu = \mu_0, \sigma^2 > 0 \}
$$

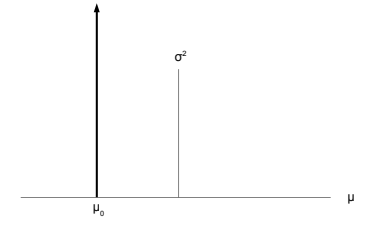

#### Likelihood ratio

- **Let**  $\widehat{\theta}$  denote the usual Maximum Likelihood Estimate  $(MLE)$ .
- **That is,**  $\hat{\theta}$  **is the parameter value for which the likelihood** function is greatest, over all  $\theta \in \Theta$ .
- Let  $\widehat{\theta}_0$  denote the *restricted* MLE. The restricted MLE is the parameter value for which the likelihood function is greatest, over all  $\theta \in \Theta_0$ .
- $\hat{\theta}_0$  is restricted by the null hypothesis  $H_0 : \theta \in \Theta_0$ .
- $L(\widehat{\theta}_0) \leq L(\widehat{\theta})$ , so that

**Example 11** The likelihood ratio 
$$
\lambda = \frac{L(\widehat{\theta}_0)}{L(\widehat{\theta})} \leq 1
$$
.

If the overall MLE  $\hat{\theta}$  is located in  $\Theta_0$ , the likelihood ratio will equal one. In this case, there is no reason to reject the null hypothesis.

#### The test statistic

It's like comparing a full to a reduced model

We know 
$$
\lambda = \frac{L(\widehat{\theta}_0)}{L(\widehat{\theta})} \le 1
$$
.

- If it's a *lot* less than one, then the data are a lot less likely to have been observed under the null hypothesis than under the alternative hypothesis, and the null hypothesis is questionable.
- If  $\lambda$  is small (close to zero), then  $\ln(\lambda)$  is a large negative number, and  $-2 \ln \lambda$  is a large positive number.

$$
G^{2} = -2 \ln \left( \frac{\max_{\theta \in \Theta_{0}} L(\theta)}{\max_{\theta \in \Theta} L(\theta)} \right)
$$

#### Difference between two −2 log likelihoods

$$
G^{2} = -2 \ln \left( \frac{\max_{\theta \in \Theta_{0}} L(\theta)}{\max_{\theta \in \Theta} L(\theta)} \right)
$$
  
= -2 \ln \left( \frac{L(\widehat{\theta}\_{0})}{L(\widehat{\theta})} \right)  
= -2 \ln L(\widehat{\theta}\_{0}) - [-2 \ln L(\widehat{\theta})]  
= -2\ell(\widehat{\theta}\_{0}) - [-2\ell(\widehat{\theta})].

- **■** Could minimize  $-2\ell(\theta)$  twice, first over all  $\theta \in \Theta$ , and then over all  $\theta \in \Theta_0$ .
- $\blacksquare$  The test statistic is the difference between the two minimum values.

#### Distribution of the test statistic under  $H_0$ Approximate large sample distribution (Wilks, 1936)

Suppose the null hypothesis is that certain linear combinations of parameter values are equal to specified constants. Then if  $H_0$ is true,

$$
G^{2} = -2 \ln \left( \frac{L(\widehat{\theta}_{0})}{L(\widehat{\theta})} \right)
$$

has an approximate chi-squared distribution for large *n*.

- Degrees of freedom equals number of (non-redundant, linearly independent) equalities specified by  $H_0$ .
- So count the equals signs.
- Reject when  $G^2$  is large.

#### Example

Suppose  $\boldsymbol{\theta} = (\theta_1, \dots \theta_7)$ , with

$$
H_0: \ \theta_1 = \theta_2, \theta_6 = \theta_7, \frac{1}{3}(\theta_1 + \theta_2 + \theta_3) = \frac{1}{3}(\theta_4 + \theta_5 + \theta_6)
$$

Count the equals signs or write the null hypothesis in matrix form as  $H_0$ :  $L\theta = h$ .

$$
\left(\begin{array}{cccc} 1 & -1 & 0 & 0 & 0 & 0 \\ 0 & 0 & 0 & 0 & 0 & 1 \\ 1 & 1 & 1 & -1 & -1 & -1 \end{array}\right) \left(\begin{array}{c} \theta_1 \\ \theta_2 \\ \theta_3 \\ \theta_4 \\ \theta_5 \\ \theta_6 \\ \theta_7 \end{array}\right) = \left(\begin{array}{c} 0 \\ 0 \\ 0 \\ 0 \end{array}\right)
$$

Rows are linearly independent, so  $df =$ number of rows = 3.

#### Bernoulli example

\n- \n
$$
Y_1, \ldots, Y_n \stackrel{i.i.d.}{\sim} B(1, \theta)
$$
\n
\n- \n
$$
H_0: \theta = \theta_0
$$
\n
\n- \n
$$
\Theta = (0, 1)
$$
\n
\n- \n
$$
\Theta_0 = \{\theta_0\}
$$
\n
\n- \n
$$
L(\theta) = \theta^{\sum_{i=1}^n y_i} (1 - \theta)^{n - \sum_{i=1}^n y_i}
$$
\n
\n- \n
$$
\widehat{\theta} = \overline{y}
$$
\n
\n- \n
$$
\widehat{\theta}_0 = \theta_0
$$
\n
\n

# Likelihood ratio test statistic

 $L(\theta) = \theta^{\sum_{i=1}^{n} y_i} (1-\theta)^{n-\sum_{i=1}^{n} y_i}$ 

$$
G^{2} = -2 \ln \frac{L(\widehat{\theta}_{0})}{L(\widehat{\theta})}
$$
  
=  $-2 \ln \frac{\theta_{0}^{n\overline{y}}(1-\theta_{0})^{n(1-\overline{y})}}{\overline{y}^{n\overline{y}}(1-\overline{y})^{n(1-\overline{y})}}$   
=  $-2 \ln \left( \frac{\theta_{0}^{\overline{y}}(1-\theta_{0})^{(1-\overline{y})}}{\overline{y}^{\overline{y}}(1-\overline{y})^{(1-\overline{y})}} \right)^{n}$   
=  $2n \ln \left( \frac{\theta_{0}^{\overline{y}}(1-\theta_{0})^{(1-\overline{y})}}{\overline{y}^{\overline{y}}(1-\overline{y})^{(1-\overline{y})}} \right)^{-1}$   
=  $2n \ln \frac{\overline{y}^{\overline{y}}(1-\overline{y})^{(1-\overline{y})}}{\theta_{0}^{\overline{y}}(1-\theta_{0})^{(1-\overline{y})}}$ 

### Continued

$$
G^{2} = 2n \ln \frac{\overline{y}^{\overline{y}} (1 - \overline{y})^{(1 - \overline{y})}}{\theta_{0}^{\overline{y}} (1 - \theta_{0})^{(1 - \overline{y})}}
$$
  
= 
$$
2n \left( \ln \left( \frac{\overline{y}}{\theta_{0}} \right)^{\overline{y}} + \ln \left( \frac{1 - \overline{y}}{1 - \theta_{0}} \right)^{(1 - \overline{y})} \right)
$$
  
= 
$$
2n \left( \overline{y} \ln \left( \frac{\overline{y}}{\theta_{0}} \right) + (1 - \overline{y}) \ln \left( \frac{1 - \overline{y}}{1 - \theta_{0}} \right) \right)
$$

#### Coffee taste test  $n = 100, \ \theta_0 = 0.50, \ \overline{y} = 0.60$

$$
G^{2} = 2n \left( \overline{y} \ln \left( \frac{\overline{y}}{\theta_{0}} \right) + (1 - \overline{y}) \ln \left( \frac{1 - \overline{y}}{1 - \theta_{0}} \right) \right)
$$

$$
= 200 \left( 0.60 \ln \left( \frac{0.60}{0.50} \right) + 0.40 \ln \left( \frac{0.40}{0.50} \right) \right)
$$

$$
= 4.027
$$

 $df = 1$ , critical value  $1.96^2 = 3.84$ . Conclude (barely) that the new coffee blend is preferred over the old.

#### Univariate normal example

\n- \n
$$
Y_1, \ldots, Y_n \stackrel{i.i.d.}{\sim} N(\mu, \sigma^2)
$$
\n
\n- \n
$$
H_0: \mu = \mu_0
$$
\n
\n- \n
$$
\Theta = \{ (\mu, \sigma^2) : \mu \in \mathbb{R}, \sigma^2 > 0 \}
$$
\n
\n- \n
$$
\Theta_0 = \{ (\mu, \sigma^2) : \mu = \mu_0, \sigma^2 > 0 \}
$$
\n
\n- \n
$$
L(\theta) = (\sigma^2)^{-n/2} (2\pi)^{-n/2} \exp\left\{-\frac{1}{2\sigma^2} \sum_{i=1}^n (y_i - \mu)^2\right\}
$$
\n
\n- \n
$$
\widehat{\theta} = (\overline{Y}, \widehat{\sigma}^2), \text{ where}
$$
\n
\n

$$
\widehat{\sigma}^2 = \frac{1}{n} \sum_{i=1}^n (Y_i - \overline{Y})^2
$$

$$
\bullet \widehat{\theta}_0 = (\widehat{\mu}_0, \widehat{\sigma}_0^2) = \dots
$$

#### Restricted MLE

For  $H_0: \mu = \mu_0$ 

Definitely have  $\hat{\mu}_0 = \mu_0$ .

Recall that setting derivaties to zero, we obtained

$$
\mu = \overline{y}
$$
 and  $\sigma^2 = \frac{1}{n} \sum_{i=1}^{n} (y_i - \mu)^2$ , so

$$
\widehat{\mu}_0 = \mu_0 \n\widehat{\sigma}_0^2 = \frac{1}{n} \sum_{i=1}^n (Y_i - \mu_0)^2
$$

#### Likelihood ratio test statistic  $G^2 = -2 \ln \frac{L(\theta_0)}{L(\hat{\theta}_0)}$  $L(\theta)$

Have 
$$
L(\theta) = (\sigma^2)^{-n/2} (2\pi)^{-n/2} \exp\{-\frac{1}{2\sigma^2} \sum_{i=1}^n (y_i - \mu)^2\}
$$
, so

$$
L(\hat{\theta}) = (\hat{\sigma}^2)^{-n/2} (2\pi)^{-n/2} \exp\{-\frac{1}{2\hat{\sigma}^2} \sum_{i=1}^n (y_i - \overline{y})^2\}
$$
  

$$
= (\hat{\sigma}^2)^{-n/2} (2\pi)^{-n/2} \exp\{-\frac{\sum_{i=1}^n (y_i - \overline{y})^2}{2\frac{1}{n} \sum_{i=1}^n (y_i - \overline{y})^2}\}
$$
  

$$
= (\hat{\sigma}^2)^{-n/2} (2\pi)^{-n/2} e^{-n/2}
$$

Likelihood at restricted MLE  $L(\theta) = (\sigma^2)^{-n/2} (2\pi)^{-n/2} \exp\{-\frac{1}{2\sigma^2} \sum_{i=1}^n (y_i - \mu)^2\}$ 

$$
L(\hat{\theta}_0) = (\hat{\sigma}_0^2)^{-n/2} (2\pi)^{-n/2} \exp\{-\frac{1}{2\hat{\sigma}_0^2} \sum_{i=1}^n (y_i - \mu_0)^2\}
$$
  

$$
= (\hat{\sigma}_0^2)^{-n/2} (2\pi)^{-n/2} \exp\{-\frac{\sum_{i=1}^n (y_i - \mu_0)^2}{2\frac{1}{n} \sum_{i=1}^n (y_i - \mu_0)^2}\}
$$
  

$$
= (\hat{\sigma}_0^2)^{-n/2} (2\pi)^{-n/2} e^{-n/2}
$$

#### Test statistic

$$
G^{2} = -2 \ln \frac{L(\hat{\theta}_{0})}{L(\hat{\theta})}
$$
  
=  $-2 \ln \frac{(\hat{\sigma}_{0}^{2})^{-n/2} (2\pi)^{-n/2} e^{-n/2}}{(\hat{\sigma}^{2})^{-n/2} (2\pi)^{-n/2} e^{-n/2}}$   
=  $-2 \ln \left(\frac{\hat{\sigma}_{0}^{2}}{\hat{\sigma}^{2}}\right)$   
=  $n \ln \left(\frac{\hat{\sigma}_{0}^{2}}{\hat{\sigma}^{2}}\right)$   
=  $n \ln \left(\frac{\frac{1}{n} \sum_{i=1}^{n} (Y_{i} - \mu_{0})^{2}}{\frac{1}{n} \sum_{i=1}^{n} (Y_{i} - \overline{Y})^{2}}\right)$   
=  $n \ln \left(\frac{\sum_{i=1}^{n} (Y_{i} - \mu_{0})^{2}}{\sum_{i=1}^{n} (Y_{i} - \overline{Y})^{2}}\right)$ 

#### Multivariate normal likelihood

SAS proc calis default

$$
L(\boldsymbol{\mu}, \boldsymbol{\Sigma}) = \prod_{i=1}^{n} \frac{1}{|\boldsymbol{\Sigma}|^{\frac{1}{2}} (2\pi)^{\frac{p}{2}}} \exp \left\{-\frac{1}{2} (\mathbf{y}_i - \boldsymbol{\mu})^{\top} \boldsymbol{\Sigma}^{-1} (\mathbf{y}_i - \boldsymbol{\mu})\right\}
$$
  
\n
$$
= |\boldsymbol{\Sigma}|^{-n/2} (2\pi)^{-np/2} \exp \left\{-\frac{1}{2} \sum_{i=1}^{n} (\mathbf{y}_i - \boldsymbol{\mu})^{\top} \boldsymbol{\Sigma}^{-1} (\mathbf{y}_i - \boldsymbol{\mu})\right\}
$$
  
\n
$$
= \cdots
$$
  
\n
$$
= |\boldsymbol{\Sigma}|^{-n/2} (2\pi)^{-np/2} \exp -\frac{n}{2} \left\{ tr(\widehat{\boldsymbol{\Sigma}} \boldsymbol{\Sigma}^{-1}) + (\overline{\mathbf{y}} - \boldsymbol{\mu})^{\top} \boldsymbol{\Sigma}^{-1} (\overline{\mathbf{y}} - \boldsymbol{\mu}) \right\},
$$

where  $\hat{\Sigma} = \frac{1}{n} \sum_{i=1}^{n} (\mathbf{y}_i - \overline{\mathbf{y}})(\mathbf{y}_i - \overline{\mathbf{y}})^{\top}$  is the sample variance-covariance matrix.

#### Sample variance-covariance matrix

$$
\mathbf{Y}_i = \left(\begin{array}{c} Y_{i,1} \\ \vdots \\ Y_{i,p} \end{array}\right) \qquad \qquad \overline{\mathbf{Y}} = \left(\begin{array}{c} \overline{Y}_1 \\ \vdots \\ \overline{Y}_p \end{array}\right)
$$

 $\widehat{\boldsymbol{\Sigma}} = \frac{1}{n}$  $\frac{1}{n} \sum_{i=1}^{n} (\mathbf{Y}_i - \overline{\mathbf{Y}})(\mathbf{Y}_i - \overline{\mathbf{Y}})^{\top}$  is a  $p \times p$  matrix with  $(j, k)$ element

$$
\frac{1}{n}\sum_{i=1}^n (Y_{i,j} - \overline{Y}_j)(Y_{i,k} - \overline{Y}_k)
$$

This is a sample variance or covariance.

#### Multivariate normal likelihood at the MLE

This will be in the denominator of the likelihood ratio test.

$$
L(\boldsymbol{\mu}, \boldsymbol{\Sigma}) = |\boldsymbol{\Sigma}|^{-\frac{n}{2}} (2\pi)^{-\frac{np}{2}} \exp{-\frac{n}{2}} \left\{ tr(\widehat{\boldsymbol{\Sigma}} \boldsymbol{\Sigma}^{-1}) + (\overline{\mathbf{y}} - \boldsymbol{\mu})^{\top} \boldsymbol{\Sigma}^{-1} (\overline{\mathbf{y}} - \boldsymbol{\mu}) \right\}
$$
  

$$
L(\widehat{\boldsymbol{\mu}}, \widehat{\boldsymbol{\Sigma}}) = |\widehat{\boldsymbol{\Sigma}}|^{-\frac{n}{2}} (2\pi)^{-\frac{np}{2}} e^{-\frac{np}{2}}
$$

# Example: Test whether a set of normal random variables are independent

Equivalent to zero covariance

$$
\blacksquare \mathbf{Y}_1, \ldots, \mathbf{Y}_n \stackrel{i.i.d.}{\sim} N_p(\boldsymbol{\mu}, \boldsymbol{\Sigma})
$$

$$
\blacksquare H_0 : \sigma_{ij} = 0 \text{ for } i \neq j.
$$

**Equivalent to independence for this multivariate normal** model.

Use 
$$
G^2 = -2 \ln \left( \frac{L(\widehat{\theta}_0)}{L(\widehat{\theta})} \right)
$$
.

- $df = \binom{p}{2}$  $\binom{p}{2}$
- $\blacksquare$  Have  $L(\widehat{\theta}).$
- Need  $L(\widehat{\theta}_0)$ .

#### Getting the restricted MLE

For the multivariate normal, zero covariance is equivalent to independence, so under  $H_0$ ,

$$
L(\boldsymbol{\mu}, \boldsymbol{\Sigma}) = \prod_{i=1}^{n} f(\mathbf{y}_i | \boldsymbol{\mu}, \boldsymbol{\Sigma})
$$
  
= 
$$
\prod_{i=1}^{n} \left( \prod_{j=1}^{p} f(y_{ij} | \mu_j, \sigma_j^2) \right)
$$
  
= 
$$
\prod_{j=1}^{p} \left( \prod_{i=1}^{n} f(y_{ij} | \mu_j, \sigma_j^2) \right)
$$

#### Take logs and start differentiating

$$
L(\boldsymbol{\mu}_0, \boldsymbol{\Sigma}_0) = \prod_{j=1}^p \left( \prod_{i=1}^n f(y_{ij} | \mu_j, \sigma_j^2) \right)
$$

$$
\ell(\boldsymbol{\mu}_0, \boldsymbol{\Sigma}_0) = \sum_{j=1}^p \ln \left( \prod_{i=1}^n f(y_{ij} | \mu_j, \sigma_j^2) \right)
$$

It's just j univariate problems, which we have already done.

#### Likelihood at the restricted MLE

$$
L(\widehat{\mu}_0, \widehat{\Sigma}_0) = \prod_{j=1}^p \left( (\widehat{\sigma}_j^2)^{-n/2} (2\pi)^{-n/2} \exp\{-\frac{1}{2\widehat{\sigma}_j^2} \sum_{i=1}^n (y_{ij} - \overline{y}_j)^2 \} \right)
$$
  

$$
= \prod_{j=1}^p \left( (\widehat{\sigma}_j^2)^{-n/2} (2\pi)^{-n/2} e^{-n/2} \right)
$$
  

$$
= \left( \prod_{j=1}^p \widehat{\sigma}_j^2 \right)^{-\frac{n}{2}} (2\pi)^{-\frac{np}{2}} e^{-\frac{np}{2}},
$$

where  $\hat{\sigma}_j^2$  is a diagonal element of  $\hat{\Sigma}$ .

#### Test statistic

$$
G^{2} = -2 \ln \frac{L(\widehat{\theta}_{0})}{L(\widehat{\theta})}
$$
  
=  $-2 \ln \frac{\left(\prod_{j=1}^{p} \widehat{\sigma}_{j}^{2}\right)^{-\frac{n}{2}} (2\pi)^{-\frac{np}{2}} e^{-\frac{np}{2}}}{|\widehat{\Sigma}|^{-\frac{n}{2}} (2\pi)^{-\frac{np}{2}} e^{-\frac{np}{2}}}$   
=  $-2 \ln \left(\frac{\prod_{j=1}^{p} \widehat{\sigma}_{j}^{2}}{|\widehat{\Sigma}|}\right)^{-\frac{n}{2}}$   
=  $n \ln \left(\frac{\prod_{j=1}^{p} \widehat{\sigma}_{j}^{2}}{|\widehat{\Sigma}|}\right)$   
=  $n \left(\sum_{j=1}^{p} \ln \widehat{\sigma}_{j}^{2} - \ln |\widehat{\Sigma}| \right)$ 

# Cars: Weight, length and fuel consumption  $G^2 = n\left(\sum_{j=1}^p \ln \widehat{\sigma}_j^2 - \ln |\widehat{\mathbf{\Sigma}}|\right)$

```
> kars = read.table("mcars4.data.txt"); attach(kars)
> n = length(1per100k); SigmaHat = var(cbind(weight, length, lper100k))
> SigmaHat = SigmaHat *(n-1)/n # Make it the MLE
> SigmaHat
```
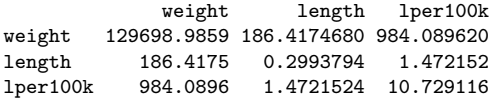

```
> Gsq = n * ( sum(log(diag(SigmaHat))) - log(det(SigmaHat)))
> Gsq # df=3
```
[1] 347.7159

# Numerical maximum likelihood and testing

For the multivariate normal

- Often an explicit formula for  $\hat{\theta}_0$  is out of the question.
- Maximize the log likelihood numerically.
- **E**quivalently, minimize  $-2 \ln L(\boldsymbol{\mu}, \boldsymbol{\Sigma}).$
- **Equivalently, minimize**  $-2 \ln L(\boldsymbol{\mu}, \boldsymbol{\Sigma})$  plus a constant.
- Choose the constant well, and minimize

$$
-2\ln L(\boldsymbol{\mu}, \boldsymbol{\Sigma}) - (-2\ln L(\widehat{\boldsymbol{\mu}}, \widehat{\boldsymbol{\Sigma}}))
$$

over  $(\mu, \Sigma) \in \Theta_0$ .

 $\blacksquare$  The value of this function at the stopping place is the likelihood ratio test statistic.

### $Simplifying...$

$$
-2\ln\frac{L(\mu,\Sigma)}{L(\widehat{\mu},\widehat{\Sigma})} = -2\ln\frac{|\Sigma|^{-\frac{n}{2}}\exp-\frac{n}{2}\left\{tr(\widehat{\Sigma}\Sigma^{-1})+(\overline{\mathbf{y}}-\mu)^{\top}\Sigma^{-1}(\overline{\mathbf{y}}-\mu)\right\}}{|\widehat{\Sigma}|^{-\frac{n}{2}}e^{-\frac{n\mathbf{p}}{2}}}
$$
  
\n
$$
= -2\ln\left(|\Sigma|^{-\frac{n}{2}}\exp-\frac{n}{2}\left\{tr(\widehat{\Sigma}\Sigma^{-1})+(\overline{\mathbf{y}}-\mu)^{\top}\Sigma^{-1}(\overline{\mathbf{y}}-\mu)\right\}|\widehat{\Sigma}|^{\frac{n}{2}}e^{\frac{n\mathbf{p}}{2}}\right)
$$
  
\n
$$
= -2\ln\left(|\Sigma|\exp\left\{tr(\widehat{\Sigma}\Sigma^{-1})+(\overline{\mathbf{y}}-\mu)^{\top}\Sigma^{-1}(\overline{\mathbf{y}}-\mu)\right\}|\widehat{\Sigma}|^{-1}e^{-p}\right)^{-\frac{n}{2}}
$$
  
\n
$$
= n\left(tr(\widehat{\Sigma}\Sigma^{-1})-p+\ln|\Sigma|-\ln|\widehat{\Sigma}|+(\overline{\mathbf{y}}-\mu)^{\top}\Sigma^{-1}(\overline{\mathbf{y}}-\mu)\right)
$$

- $\blacksquare$  To avoid numerical problems in minimizing the function, drop the n.
- **The result is the "discrepancy function"**  $F_{ML}$  on page 1247 of the Version 9.3 proc calis manual.
- The discrepancy function is also called the "objective function" in other parts of the manual and in the Results file.

# Later in the course Recalling  $F_{ML} = tr \left( \widehat{\Sigma} \Sigma^{-1} \right) - p + \ln |\Sigma| - \ln |\widehat{\Sigma}| + (\overline{\mathbf{y}} - \boldsymbol{\mu})^{\top} \Sigma^{-1} (\overline{\mathbf{y}} - \boldsymbol{\mu})$

- $\blacksquare$  Model is based on systems of equations with unknown parameters  $\theta \in \Theta$ .
- $\mu(\theta)$  and  $\Sigma(\theta)$  are the mean and covariance matrix of the observable variables.
- We will give up on the parameters that appear only in  $\mu$ . Estimate  $\mu$  with  $\bar{v}$  and it disappears from  $F_{ML}$ .
- **Calculate the covariance matrix**  $\Sigma = \Sigma(\theta)$  **from the model** equations.
- Minimize the objective function

$$
F_{ML}(\boldsymbol{\theta}) = tr\left(\widehat{\boldsymbol{\Sigma}}\boldsymbol{\Sigma}(\boldsymbol{\theta})^{-1}\right) - p + \ln|\boldsymbol{\Sigma}(\boldsymbol{\theta})| - \ln|\widehat{\boldsymbol{\Sigma}}|
$$

over all  $θ ∈ Θ$ .

**The result is**  $\hat{\theta}$ **.** Can also obtain  $\hat{\theta}_0$  by minimizing over  $\Theta_0$ .

#### Copyright Information

This slide show was prepared by [Jerry Brunner,](http://www.utstat.toronto.edu/~brunner) Department of Statistics, University of Toronto. It is licensed under a [Creative](http://creativecommons.org/licenses/by-sa/3.0/deed.en_US) [Commons Attribution - ShareAlike 3.0 Unported License.](http://creativecommons.org/licenses/by-sa/3.0/deed.en_US) Use any part of it as you like and share the result freely. The LATEX source code is available from the course website: [http://www.utstat.toronto.edu/](http://www.utstat.toronto.edu/~brunner/oldclass/431s17)<sup>∼</sup>brunner/oldclass/431s17